# **coworker Documentation**

*Release 0.0.1*

**Max Zheng**

**Jun 06, 2018**

## **Contents**

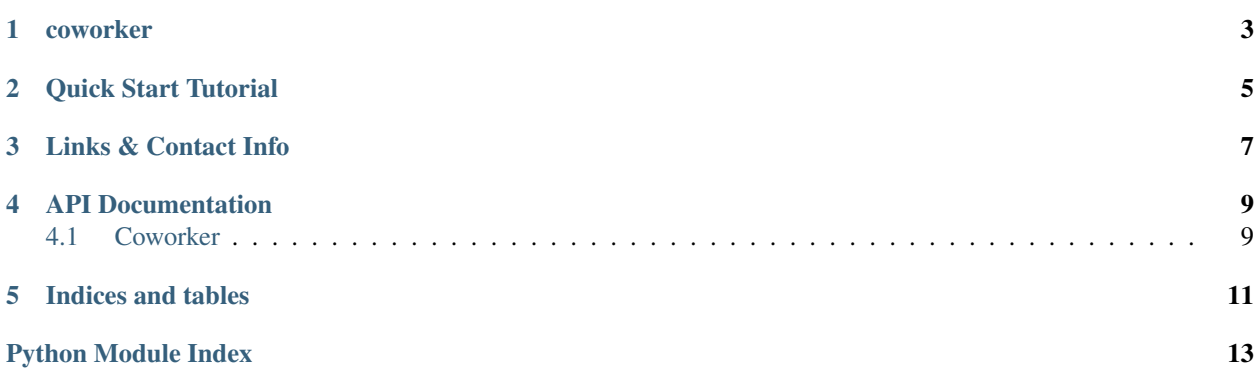

Contents:

coworker

<span id="page-6-0"></span>Generic worker that performs concurrent tasks using coroutine.

Quick Start Tutorial

<span id="page-8-0"></span>Define how a task is performed and create the worker:

```
from coworker import Coworker
class SquareWorker(Coworker):
   async def do_task(self, task):
       return task * task
worker = SquareWorker(max_concurrency=5) # Only 5 tasks will run concurrently
                                            # As do_task is fast, 35,000 tasks can be_
˓→done in 1 second.
```
To run in the background forever and add tasks:

```
import asyncio
async def background_worker_example():
    # Start worker / Run in background
   asyncio.ensure_future(worker.start())
    # Mulitiple tasks
   \text{tasks} = \text{list}(\text{range}(100))results = await asyncio.gather(*worker.add_tasks(tasks))
   print(results) # results = [0, 1, 4, 9, ...]# Single task
   result = await worker.add_tasks(2)
   print (result) \# result = 4
    # Stop worker
   await worker.stop()
# Run async usage example
asyncio.get_event_loop().run_until_complete(background_worker_example())
```
To run for a list of tasks and stop worker when finished:

```
task_futures = asyncio.get_event_loop().run_until_complete(worker.start([1, 2, 3]))
print([t.result() for t in task_futures]) \# [1, 4, 9]
```
Links & Contact Info

<span id="page-10-0"></span>Documentation: <http://coworker.readthedocs.org>

PyPI Package: <https://pypi.python.org/pypi/coworker> GitHub Source: <https://github.com/maxzheng/coworker> Report Issues/Bugs: <https://github.com/maxzheng/coworker/issues>

Connect: <https://www.linkedin.com/in/maxzheng> Contact: maxzheng.os @t gmail.com

### API Documentation

### <span id="page-12-2"></span><span id="page-12-1"></span><span id="page-12-0"></span>**4.1 Coworker**

```
class coworker.Coworker(max_concurrency=10, sliding_window=True)
     Generic worker to perform concurrent tasks using coroutine IO loop.
```
#### Initialize worker

#### **Parameters**

- **max\_concurrency** (int) How many tasks can be done at the same time. Defaults to 10.
- **sliding** window  $(b \circ o1)$  Start a task as soon as there is an available slot based on concurrency instead of waiting for all concurrent tasks to be completed first.

#### **add\_tasks**(*tasks*)

Add task(s) to queue

**Parameters tasks** (object  $|list\rangle - A$  single or list of task(s) to add to the queue.

#### Returns

If a single task is given, then returns a single task future that will contain result from  $\text{self.}$ do\_task(). If a list of tasks is given, then a list of task futures, one for each task.

Note that if hash(task) is the same as another/existing task, the same future will be returned, and the task is only performed once. If it is desired to perform the same task multiple times / distinctly, then the task will need to be wrapped in another object that has a unique hash.

#### **available\_slots**

Number of available slots to do tasks based on concurrency and window settings

```
cancel_task(task)
```
Cancel a task

#### **do\_task**(*task*)

Perform the task. Sub-class should override this to do something more meaningful.

#### <span id="page-13-0"></span>**idle**

Worker has nothing to do and is doing nothing

#### **on\_finish**()

Invoked after worker completes all tasks before exiting worker. Subclass should override if needed.

#### **on\_finish\_task**(*task*, *result*)

" Invoked after the task is completed. Subclass should override if needed.

#### Parameters

• **task** – Task that was finished

• **result** – Return value from self.do\_task(task)()

#### **on\_start**()

Invoked before worker starts. Subclass should override if needed.

#### **on\_start\_task**(*task*)

Invoked before starting the task. Subclass should override if needed.

Parameters **task** – Task that will start

#### **start**(*tasks=None*)

Start the worker.

**Parameters tasks**  $(llist)$  – List of tasks to do. If provided, worker will exit immediately after all tasks are done. If that's not desired, use self.add\_task() instead.

Returns List of futures for each task in the same order.

#### **stop**()

Stop the worker by canceling all tasks and then wait for worker to finish.

Indices and tables

- <span id="page-14-0"></span>• genindex
- modindex
- search

Python Module Index

<span id="page-16-0"></span>c

coworker, [9](#page-12-1)

## Index

## A

add\_tasks() (coworker.Coworker method), [9](#page-12-2) available\_slots (coworker.Coworker attribute), [9](#page-12-2)

### C

cancel\_task() (coworker.Coworker method), [9](#page-12-2) Coworker (class in coworker), [9](#page-12-2) coworker (module), [9](#page-12-2)

## D

do\_task() (coworker.Coworker method), [9](#page-12-2)

I

idle (coworker.Coworker attribute), [9](#page-12-2)

## $\Omega$

on\_finish() (coworker.Coworker method), [10](#page-13-0) on\_finish\_task() (coworker.Coworker method), [10](#page-13-0) on\_start() (coworker.Coworker method), [10](#page-13-0) on\_start\_task() (coworker.Coworker method), [10](#page-13-0)

## S

start() (coworker.Coworker method), [10](#page-13-0) stop() (coworker.Coworker method), [10](#page-13-0)